**«Методы и алгоритмы цифровой обработки сигналов на базе MATLAB»**

*Методы параметрического спектрального анализа. Экспериментальные примеры*

**Клионский Д.М. – к.т.н., доцент кафедры математического обеспечения и применения ЭВМ (МОЭВМ)**

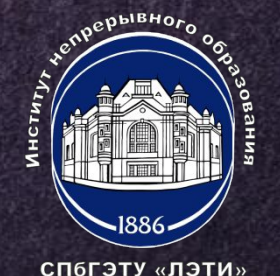

# **ФОРМИРОВАНИЕ ПОСЛЕДОВАТЕЛЬНОСТИ**

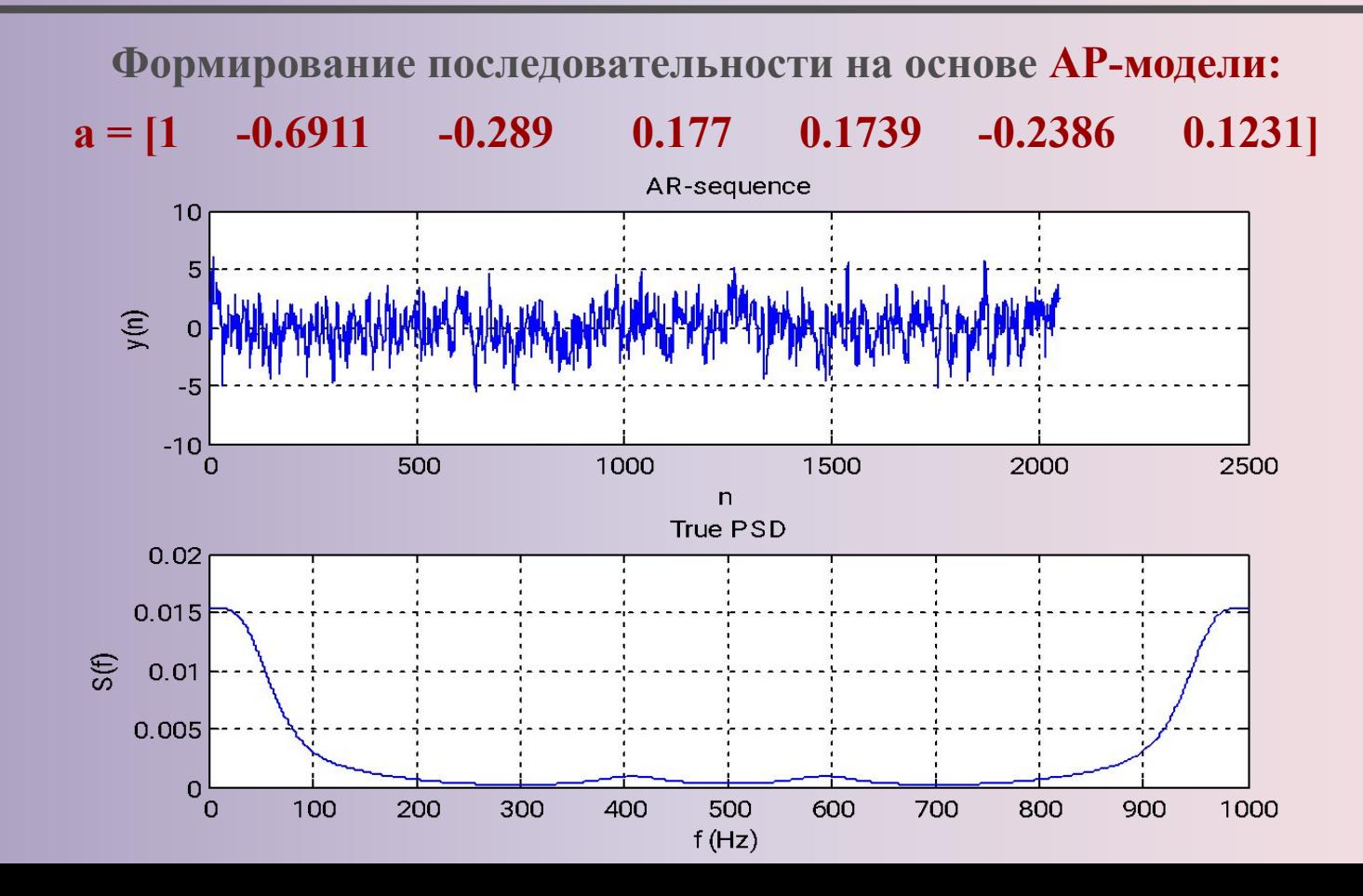

спогэту «лэти»

**2**

Информационный критерий Байеса

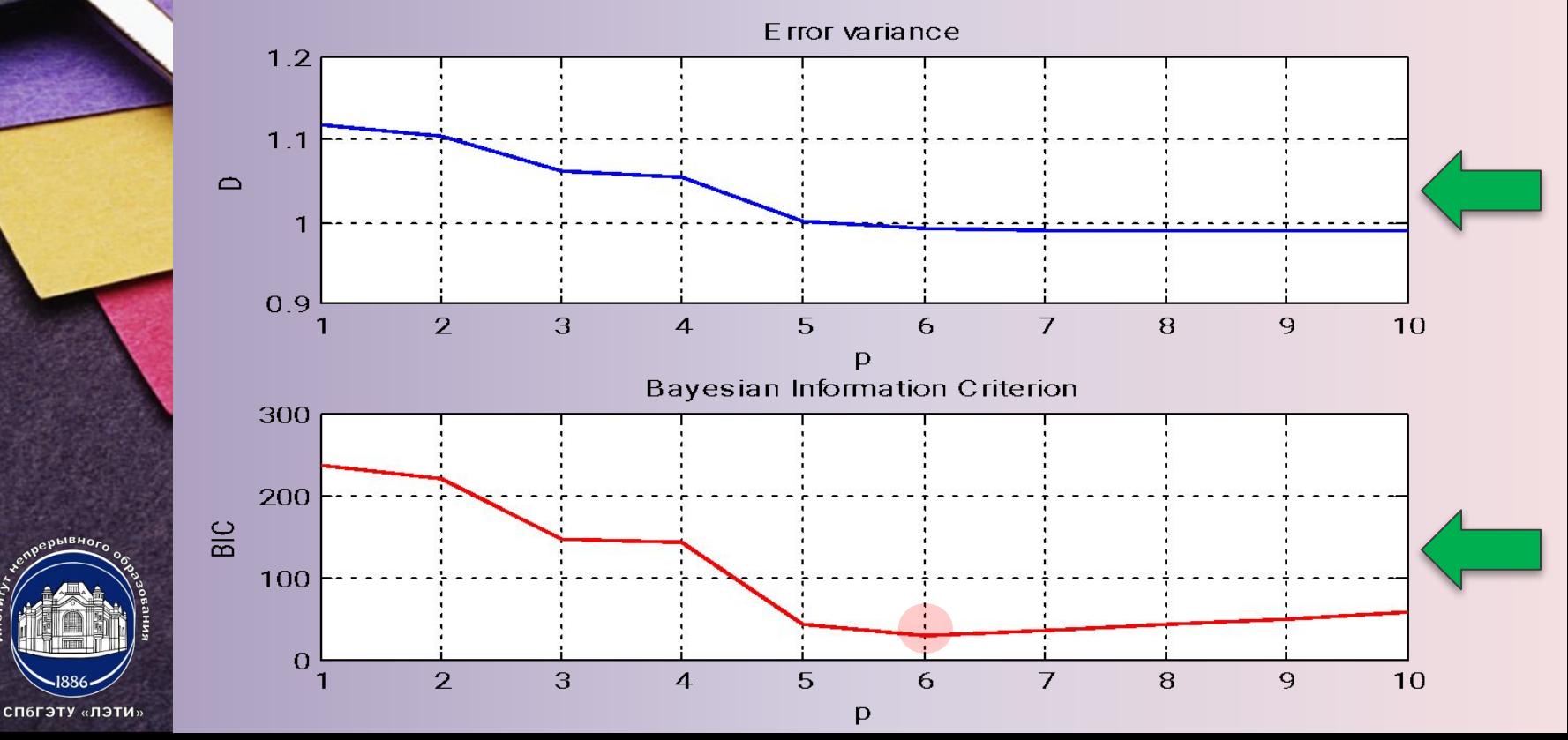

**4**

**Истинные значения параметров АР-модели**  $a = [1 \quad -0.6911 \quad -0.289 \quad 0.177 \quad 0.1739 \quad -0.2386 \quad 0.1231]$ **Оценки параметров АР-модели по методу Юла-Уолкера Оценки параметров АР-модели по методу Берга Оценки параметров АР-модели по ковариационному методу Оценки параметров АР-модели по модифицированному ковариационному методу aYW = [1 -0.74606 -0.27027 0.22314 0.20479 -0.30008 0.102] aBURG = [1 -0.74693 -0.27152 0.22646 0.20449 -0.30468 0.10475] aCOV = [1 -0.75 -0.26917 0.22776 0.20217 -0.30398 0.10469] aMCOV = [1 -0.74776 -0.27059 0.227 0.20412 -0.30476 0.10475]**

## ПРОВЕРКА УСТОЙЧИВОСТИ ЭКВИВАЛЕНТНЫХ ФИЛЬТРОВ

5

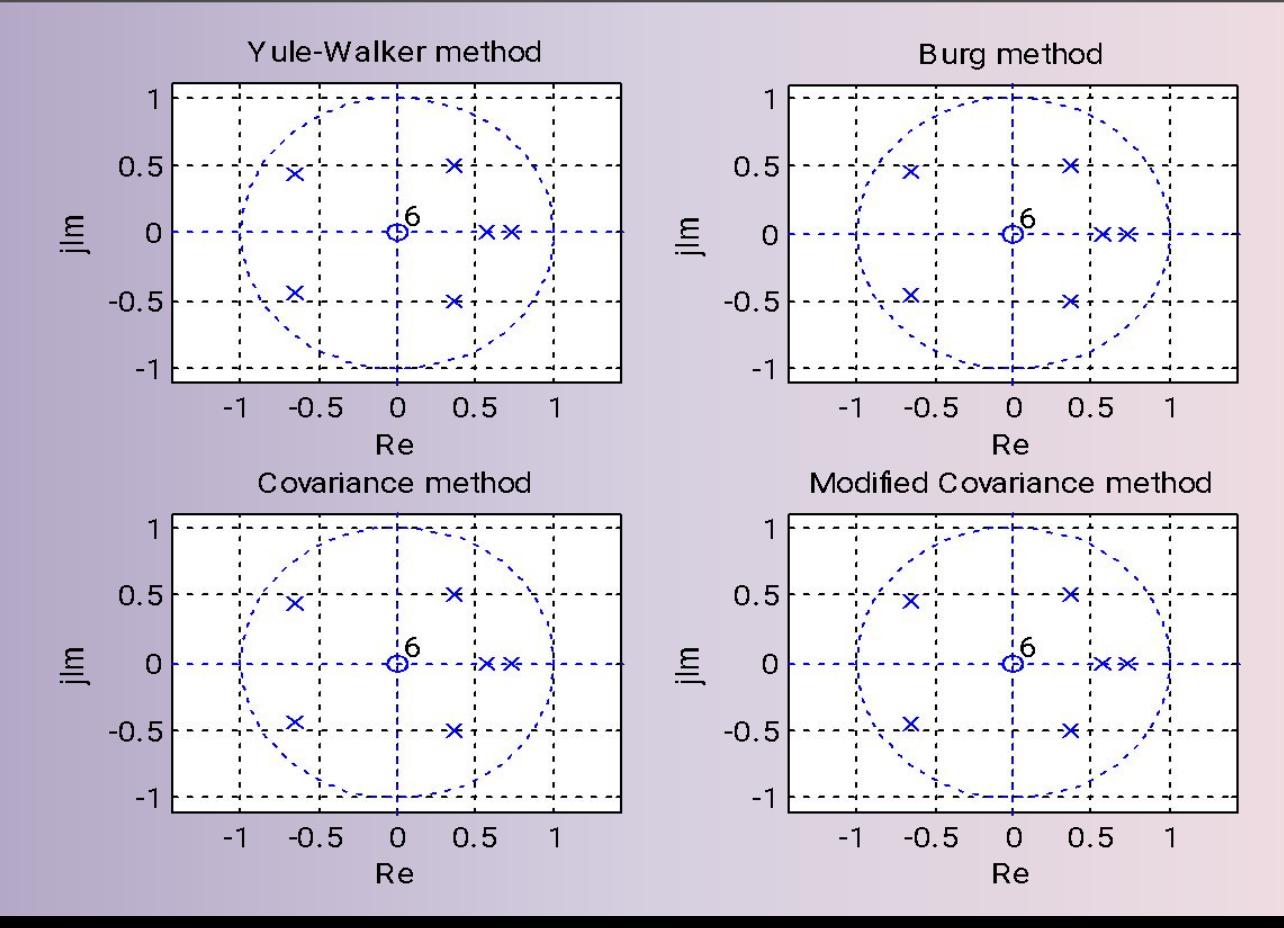

спогэту «лэти»

#### **ОЦЕНКИ СПМ ПО 4-М МЕТОДАМ**

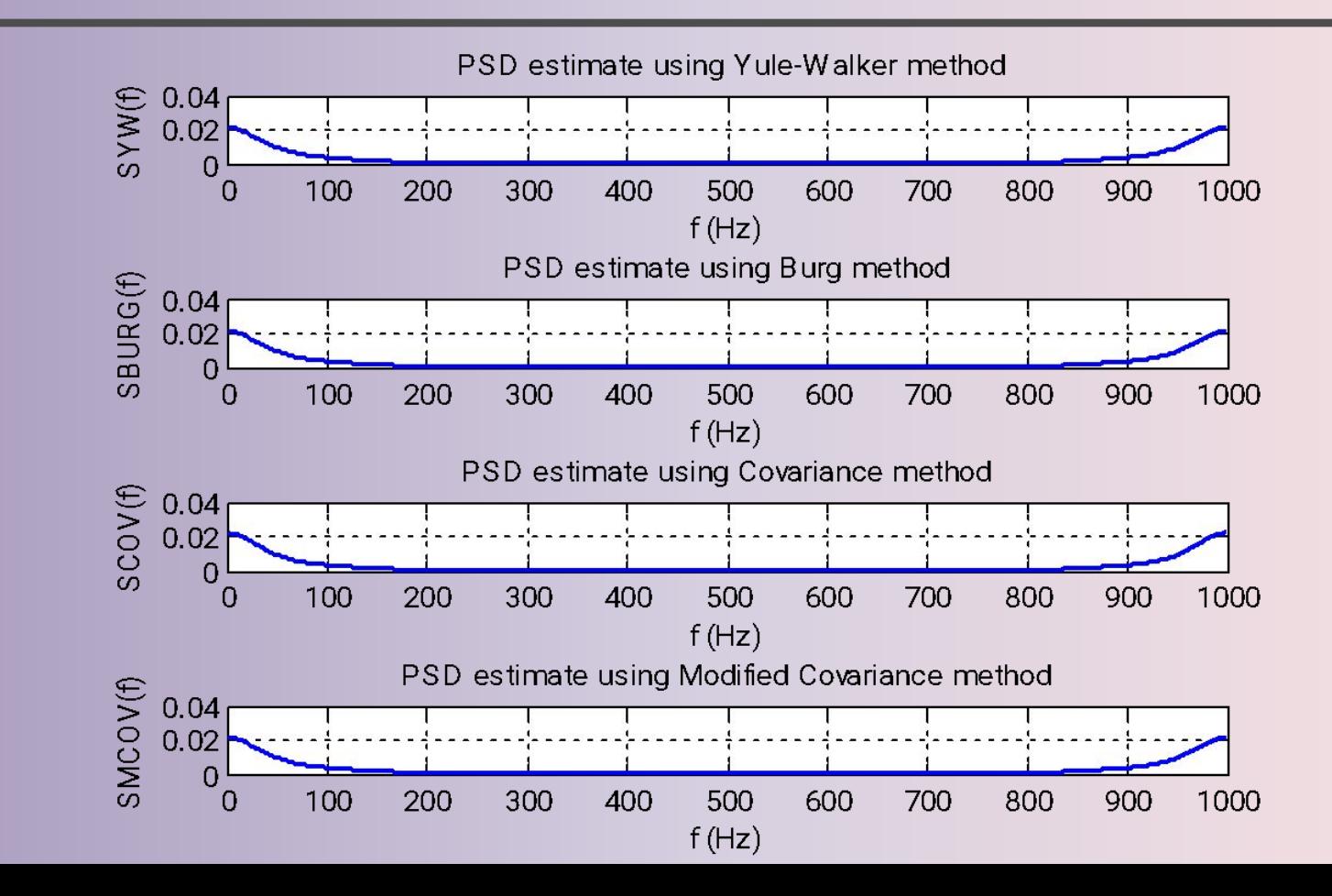

100% 200

# СРАВНЕНИЕ ОЦЕНОК СПМ С ИСТИННОЙ СПМ

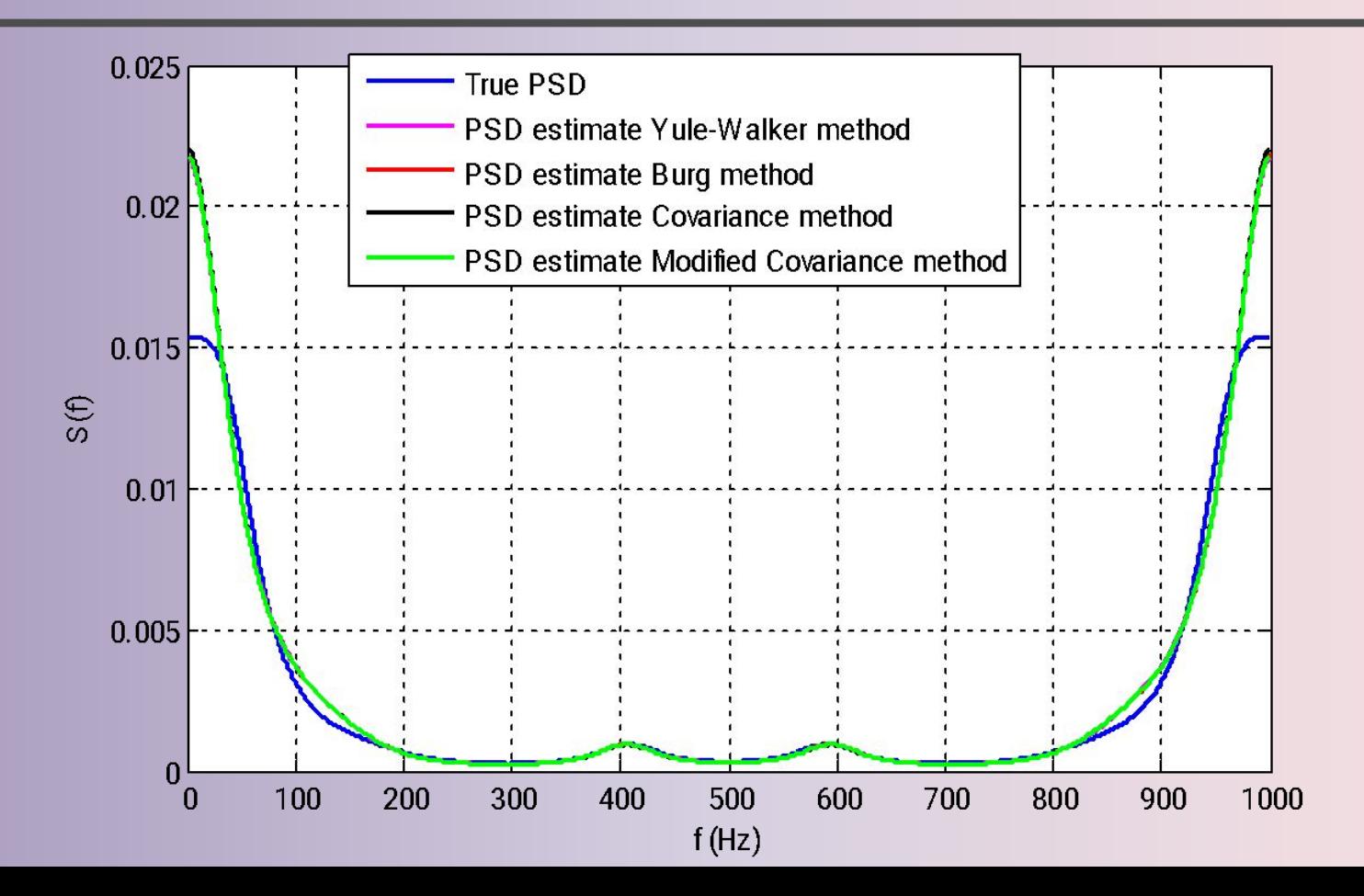

### **КОЛИЧЕСТВЕННОЕ СРАВНЕНИЕ <sup>8</sup> ОЦЕНОК СПМ**

**Критерий RMSE RMSE – евклидово расстояние между истинной СПМ и ее оценками, полученными разными методами.** 

**1) RMSE для метода Юла-Уолкера = 0.0011454;** 

**2) RMSE для метода Берга = 0.0011649;** 

СП6ГЭТУ «ЛЭТИ»

**3) RMSE для ковариационного метода = 0.0011977; 4)RMSE для модифицированного ковариационного метода Берга = 0.0011545.** 

**Наилучший результат по критерию RMSE дает метод Юла-Уолкера (данная оценка СПМ наиболее точна).**

### **ИССЛЕДОВАНИЕ ВЛИЯНИЯ ПОРЯДКА** АР-МОДЕЛИ

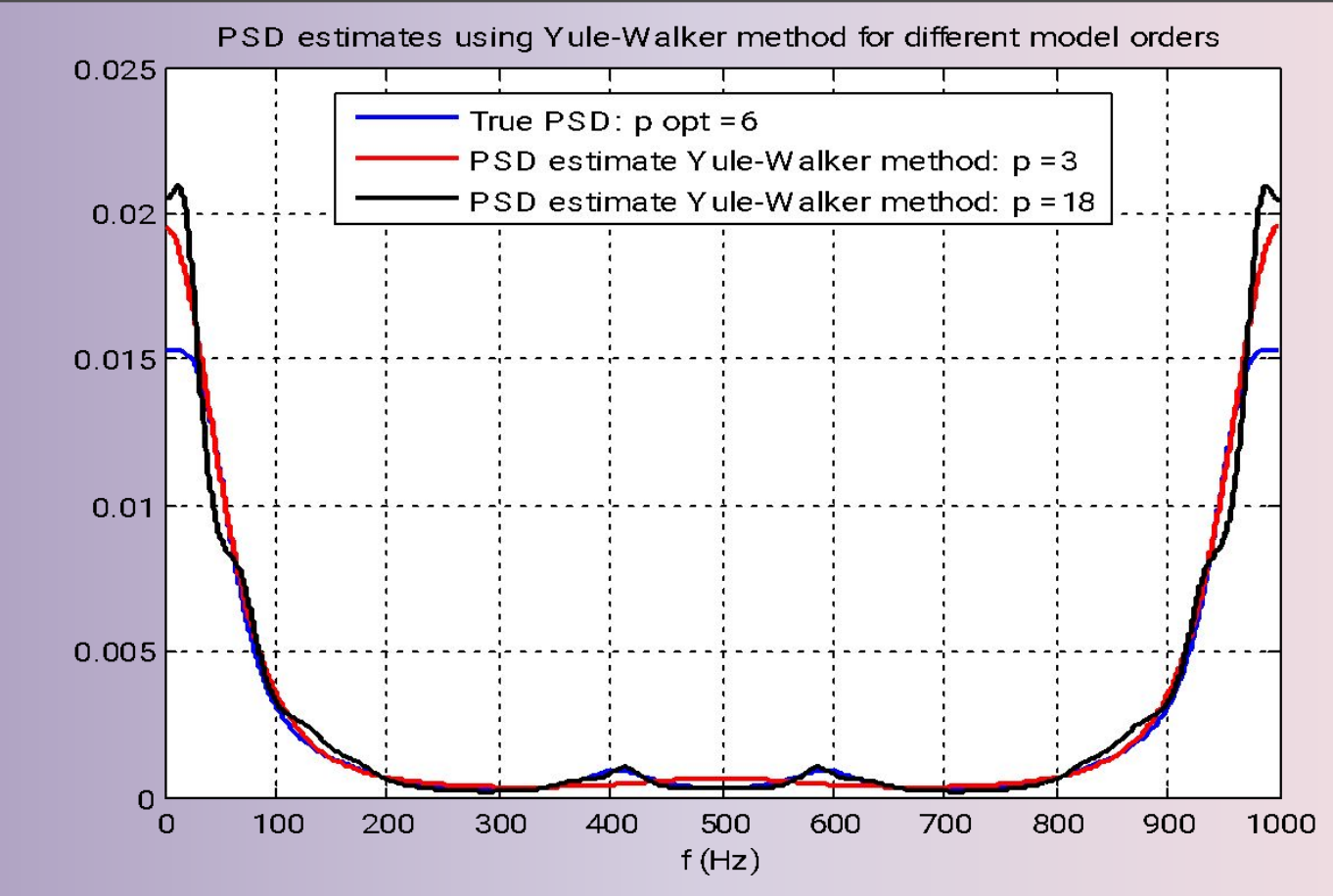

#### 10 ИССЛЕДОВАНИЕ ВЛИЯНИЯ ДЛИНЫ ПОСЛЕДОВАТЕЛЬНОСТИ НА ОЦЕНКУ СПМ

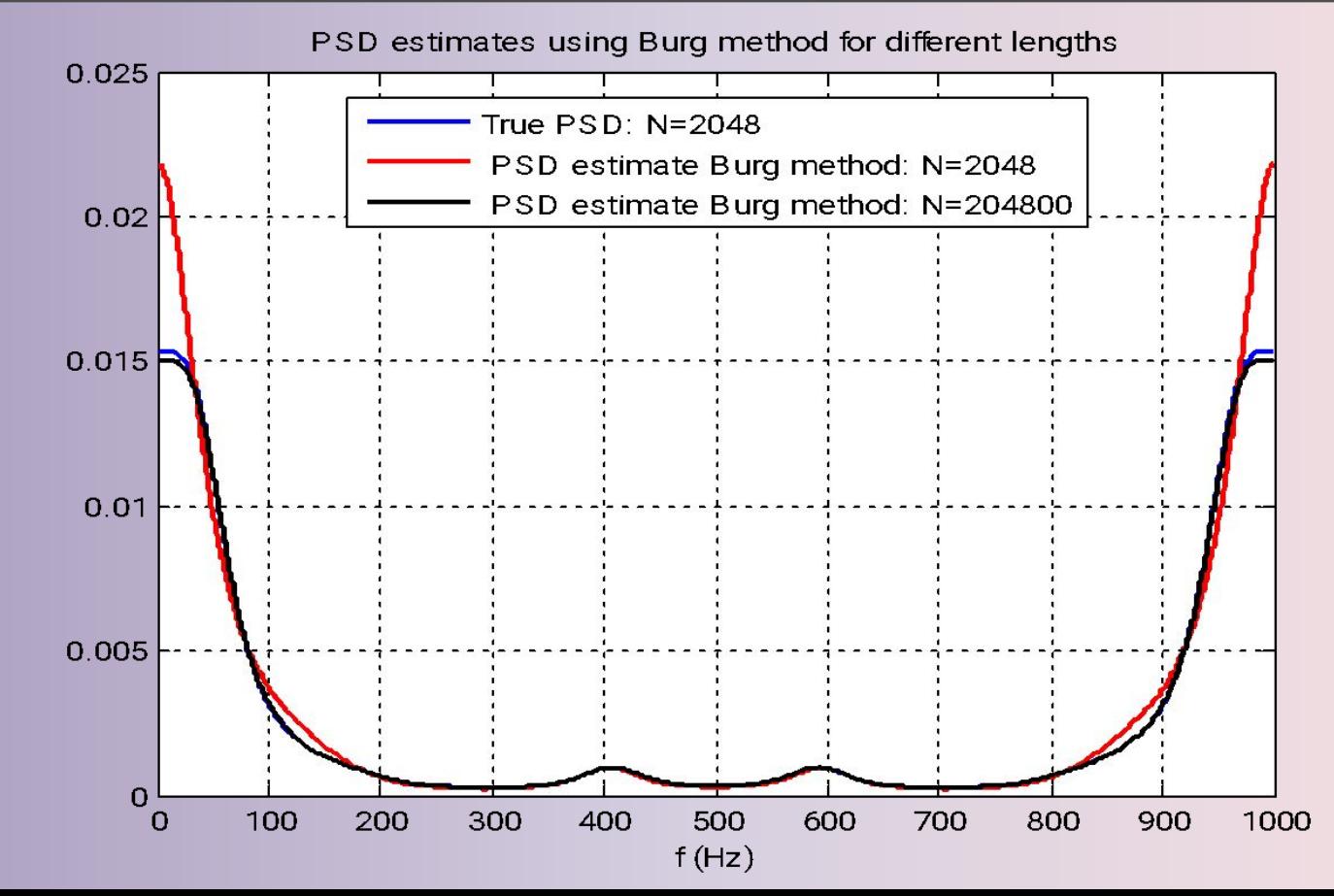

**«Методы и алгоритмы цифровой обработки сигналов на базе MATLAB»**

*Методы параметрического спектрального анализа. Экспериментальные примеры*

**Клионский Д.М. – к.т.н., доцент кафедры математического обеспечения и применения ЭВМ (МОЭВМ)**

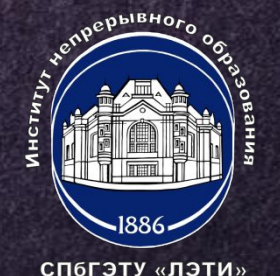